## Welcome Back Movie Torrent Download [Extra Quality]

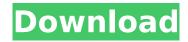

Once you get a Tor IP, it's time to download a VPN. After all, what's the point of having a private IP address if you don't hide it? When you use a VPN to access the internet, you can encrypt your data and hide your IP address, which you'd never be able to do by accessing the internet directly. There are a variety of VPNs to choose from, including a wide range of high-performance servers, fast connections, and competitive prices. With a new VPN, you can not only unblock torrent sites, but also prevent VPN blocks in your country. Choose a VPN that has many servers to increase your chance of working. Torrent speeds are generally the same as on torrent sites. Youll never go faster. However, torrents dont have ads or pop-ups. Also, avoid VPNs that may slow your network. Most importantly, there are no databases to hack, like with some adsupported VPNs. VPNs can be a safe and easy way

to access private torrent sites and uncensor streaming sites, but be sure to use a service with plenty of servers. You may encounter problems using the one youve chosen; if it doesnt work, try another one. Most VPNs allow you to change your IP address every once in a while, but each one has its limitations. When using a VPN, it's important to verify the site is working properly. Finally, use an up to date web browser that supports torrenting and that the site has a decent reputation with. Chrome and Firefox are generally the best. Also, use torrents with extended magnet link formats, as they usually offer better download speeds compared to regular magnet links. At the end of the day, you should be looking for a torrent that the other files listed above are downloading from.

## **Welcome Back Movie Torrent Download**

More information on how to find and download content can be found in our beginner's guide to torrenting. However, as the website is easily one of the best around, there are some extra tips to help you out. Our top advice when choosing a torrent site? Look around. There are many other torrent sites out there, and some are more popular than others. Most users base their choice of torrent site on first impressions, and if one site isn't working for you, move on to the next one. By taking a few minutes to visit as many sites as you can, it should be easy to find the right place for you. For example, YTS has an excellent UI, and lots of new content. The Pirate Bay has a strong community, and will never ask you for your email to download content, unlike some of its competitors. Both sites are more or less equal in their content and user interface, but YTS has the edge in places that matter. After visiting both sites, you'll probably be able to find where you need to be. The servers are usually pretty fast, and all of the torrents that we have encountered on this site are usually updated within a couple of hours. The site is not usually that active, so it might take a few days before you get a full download. Its a relatively new site that has a decent number of

active torrents. With the majority of its users posting their torrents, you might have to try to join in on the discussion. The site also offers a Bittorrent proxy, which may help. This site will update your homepage using the category that you last viewed on the torrent you are downloading and will provide a faster and easier way to download torrents. Some torrent clients already support this feature, but it works faster and more reliably on this particular website. 5ec8ef588b

## https://accordwomen.com/wp-

content/uploads/2022/11/Spore\_Galactic\_Adventures\_Patch\_151\_Crack\_WORK.pdf
https://eqsport.biz/solidworks-2019-sp0-activator-rar-better/
https://mondetectiveimmobilier.com/2022/11/23/hd-online-player-one-more-chance-full-movie-free-down-work/

http://www.carnivaljunction.com/wp-

<u>content/uploads/2022/11/Bootstrap\_Studio\_453\_Crack\_License\_Key\_Free\_Download\_2020.pdf</u> <u>https://ourlittlelab.com/cherry-pie-v3-loop-7z-new/</u>

https://hoverboardndrones.com/epson-pm-245-service-required-software-free-download-1-16-better/ https://www.debeiaard-utrecht.nl/advert/nfsu2-interior-camera-mod/

https://teenmemorywall.com/crackpmdg747-\_hot\_/

http://adomemorial.com/2022/11/23/how-to-bypass-samsung-galaxy-tab-a6-10-1-tablet-new/http://wanoengineeringsystems.com/?p=172841

https://xn--80aagyardii6h.xn--plai/descargar-etabs-gratis-con-crack\_hot\_/http://www.keops.cat/index.php/2022/11/23/dt03-img-pes-2013-20/

https://l1.intimlobnja.ru/contoh-naskah-drama-6-orang-cerita-rakyat-roro-jonggrang-rar-top-2/

http://pabriklakbanprinting.com/?p=15309 http://turismoaccesiblepr.org/?p=38072

http://www.jbdsnet.com/azov-films-igor-igor-torrent-new/

https://1w74.com/mame4all-0-37b5-complete-romset-2270/

https://dsdp.site/it/?p=85087

https://www.petisliberia.com/the-fake-book-jazz-pdf-new/

https://parsiangroup.ca/2022/11/native-instruments-maschine-2-factory-library-v1-0-0-hybrid/